# Print of all equations for FIDISOL/CADSOL

# Clear Variables

# Input Equations of Motion

# Modification to the functions

Here we will write the *ansatz* function as FIDISOL/CADSOL wants. We implement as well the radial coordinate transformation  $\bar{x} = \frac{x}{1+x}$ which changes the first and second radial derivative of the functions.

### Ansatz functions

```
In[\circ] := \mathsf{F1}[x, \theta] = \mathsf{U1};F2[x, \theta] = U2;F@[x, \theta] = U3;W[x, \theta] = U4;In[-] := \mathsf{F1}^{(1,0)}[x, \theta] = \mathsf{f} \mathsf{f}^2 \mathsf{U} \mathsf{1} x;F2^{(1,0)}[x, \theta] = ff^2 U2x;F\Theta^{(1, 0)}[x, \theta] = ff^2 U3x;W^{(1, 0)}[x, \theta] = ff^2 U4x;In[-] := F1^{(2,0)}[x, \theta] = ff^4 U1xx - 2 ff^3 U1x;F2^{(2,0)}[x, \theta] = ff^4 U2xx - 2 ff^3 U2x;F0^{(2,0)}[x, \theta] = ff^4 U3xx – 2 ff<sup>3</sup> U3x;
           W^{(2, 0)}[x, θ] = ff<sup>4</sup> U4xx - 2 ff<sup>3</sup> U4x;In[-] := \mathsf{F1}^{(1,1)}[x, \theta] = \mathsf{f} \mathsf{f}^2 \mathsf{U} \mathsf{1} xy;F2^{(1,1)}[x, \theta] = ff^2 U2xy;F\Theta^{(1,1)}[x, \theta] = ff^2 U3xy;
           W^{(1,1)}[x, \theta] = ff^2 U4xy;
```
- $\mathsf{In}[\text{\tiny{b}}] := \mathsf{F1}^{(0,1)}[x, \theta] = \mathsf{U1y};$  $F2^{(0,1)}[x, \theta] = U2y;$  $F\Theta^{(0,1)}[x, \theta] = U3y;$  $W^{(0,1)}[x, \theta] = U4y;$
- $In[-] := F1^{(0,2)}[x, \theta] = U1yy;$  $F2^{(0,2)}[x, \theta] = U2yy;$  $F\Theta^{(0,2)}[x, \theta] = U3yy;$  $W^{(0,2)}[x, \theta] = U4yy;$
- $In[\circ] := H[x] := H;$  $H'[x] := derH;$ H''[x] := der2H;  $S[x] := S;$  $S'[x] := 2x;$  $S''[x] := 2;$

### Trigonometric functions

In[ . ]:= Unprotect[Sin]; Unprotect[Cos]; Unprotect[Cot]; Unprotect[Csc];  $Sin[\theta] = sn;$  $Cos[\theta] = cs;$  $\cos[2 \theta] = \cos 2;$  $Cot[\theta] = cs/sn;$  $Csc[\theta] = csc;$ 

### Convert E\*\*x to dExp(x)

In[ · ]:= Unprotect[Power];

Power /: Format[Power[E, x\_], FortranForm] := dExp[x] Protect[Power];

## Set of the width of the output

For some reason, Fortran does not like very long expressions.

In[●]:= SetOptions[\$Output, PageWidth → 65];

# **Print Equations**

# Equation 1:

#### In[+]:= FortranForm[Simplify[Eq1]]

 $Out[ \circ ] // FortranForm =$ 

 $(sn*(-((dExp(2*U2 - 2*U3)*S**2*sn**3*$ 

- $(ffx*4*H*S*U4x**2 + U4y**2))/x$  -
- 2\*H\*(4\*ff\*\*3\*H\*S\*sn\*U1x\*x - $\overline{a}$ 
	- $2*ff**4*H*S*S*(U1xx U2x*U3x)*x +$
	- $2*(-(sn*U1yy) + cs*U3y + sn*U2y*U3y)*x +$
- $ff**2*sn*(2*H*S*U2x + derH*S*(-U1x + U2x)*x \overline{a}$ 
	- $2*H*(U1x + U2x U3x)*x**2))$ //(4.\*H\*\*2\*S)

## **Equation 2:**

 $\overline{a}$ 

 $\overline{\phantom{0}}$ 

#### In[+]:= FortranForm[Simplify[Eq2]]

 $Out[ \circ ]//FortranForm =$ 

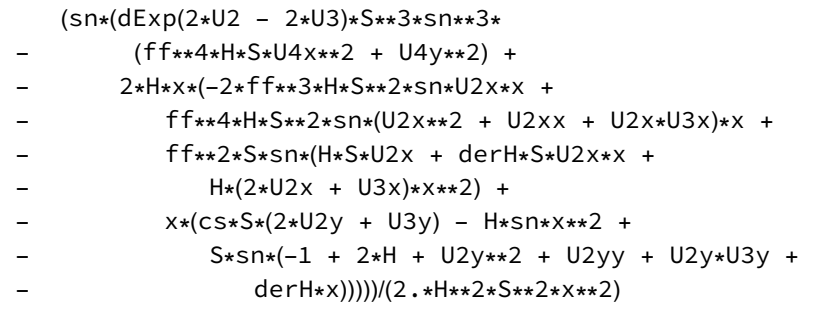

# **Equation 3:**

#### In[+] := FortranForm[Simplify[Eq3]]

 $Out[ \circ ] // FortranForm =$ 

```
-( (dExp(2*U2 - 2*U3)*S*sn**3*
```
- $(ffx*4*H*S*U4x**2 + U4y**2)/(H**2*x)$  - $\overline{\phantom{0}}$
- $-4*ff**3*sn*U3x*x +$
- 2\*ff\*\*4\*sn\*(U2x\*U3x + U3x\*\*2 + U3xx)\*x +  $\sim$
- $(2 * ff * * 2 * sn * (S * (U2x + 2 * U3x) U2x * x * * 2)) / S +$
- $(\text{derH*sn*(-x**2 + S*(3 + ff**2*(U2x + 3*U3x)*x))})$
- $(H*S) + (x*(S*(der2H*S*sin + 2*cs*U3y +$  $\overline{\phantom{0}}$ 
	- 2\*sn\*(U2y\*U3y + U3y\*\*2 + U3yy)) +
- $2*H*sn*(-S + x**2))/(H*S**2)$  $\overline{\phantom{a}}$

# **Equation 4:**

#### In[+]:= FortranForm[Simplify[Eq4]]

 $Out[ \circ ] // FortranForm =$ 

```
(sn*x*(-2*ff**3*H*S*S*Sn*U4xx +
```
- $ff**4*H*S*S*(3*U2x*U4x U3x*U4x + U4xx)*x +$
- $3*cs*U4y*x + sn*(3*U2y*U4y U3y*U4y + U4yy)*x \overline{a}$
- $ff**2*H*Sn*U4x*(S 5*X**2))/(H*S)$

# **Constraint Equation 1:**

```
In[+]:= FortranForm[Simplify[ConstrainEq1]]
```

```
Out[ \circ ] // FortranForm =
```

```
(dExp(2*U2)*S**3*sn**3*(ff**4*H*S*U4x**2 - U4y**2) -
     dExp(2*U3)*H*x*(-4*ff**3*H*5**2*sin*(U2x + U3x)*x +2*ff**4*H*S**2*sn*
\overline{a}(U2x**2 + U2xx + U3x**2 - 2*U1x*(U2x + U3x) +U3xx**x + x*(der2H*S**2*sin -2*S*(2*cs*(-U1y + U2y) +sn*(-1 + 3*H + U2y**2 + U2yy + U3y**2 -2*U1y*(U2y + U3y) + U3yy) + 4*H*sn*x**2)+ 2*ff**2*H*S*sn*
         (-2*S*(U1x - U3x) + (U2x - 3*U3x)*x**2) +derH*S*sn*(-3*x**2 +
            S*(3 + f f**2*(-2*U1x + U2x + 3*U3x)*x))))- (2.*dExp(2*(U1 + U3))*H*S**2*sn*x**2)
```
# **Constraint Equation 2:**

#### In[+]:= FortranForm[Simplify[ConstrainEq2]]

```
Out[ \circ ] // FortranForm =
```
(dExp(2\*U2)\*ff\*\*2\*S\*\*3\*sn\*\*3\*U4x\*U4y +

```
dExp(2*U3)*x*(derH*S*sin*(U1y - U3y)*x +
```
- 2\*H\*(cs\*ff\*\*2\*S\*(U1x U2x)\*x + 2\*sn\*U3y\*x\*\*2 +
- $S*sn*(U1y + ff**2*U1y*(U2x + U3x)*x -$
- $ff**2*(U2xy U1x*U2y + U2x*U2y + U3xy)*x +$
- $U3y*(-1 + ff**2*(U1x U3x)*x))))$
- $-$  (2.\*dExp(2\*(U1 + U3))\*H\*S\*\*2\*sn\*x\*\*2)

### Ricci Scalar:

#### In[+]:= FortranForm[Simplify[R]]

 $Out[ \circ ] // FortranForm =$ 

```
 (dExp(2*U2)*S**2*sn**2*U4y**2 -
         - 4*dExp(2*U3)*H**2*x*
- (x - 2*ff**3*S*(U1x + U2x + U3x)*x +
               - ff**4*S*(U1xx + U2x**2 + U2xx + U2x*U3x + U3x**2 +
                   U3xx** + f f**2*(S*(U2x + 2*U3x) + (U1x + 2*U2x)*x**2)) -H*(-(dExp(2*U2)*ff**4*S**3*sn**2*U4x**2) +
               - dExp(2*U3)*x**2*
               (4*(-1 + U1yy + U2y**2 + U2yy + U2y*U3y + U3y**2 + U3y**2 + U3y**2 + U3y**2 + U3y**2 + U3y**2 + U3y**2 + U3y**2 + U3y**2 + U3y**2 + U3y**2 + U3y**2 + U3y**2 + U3y**2 + U3y**2 + U3y**2 + U3y**2 + U3y**2 + U3y**2 + U3y**2 + U3y**2 + U3y**2 + U3y**2 + U3y**2 + U3y**2 + U3y**2 + U3y**2 + U3y**2 + U3y**2 + U3y**2 + U3y**2 + U3y**2 + U - (cs*(2*U2y + U3y))/sn + U3yy) + 2*derH*x) +
              2*dExp(2*U3)*S*x*
                (der2H*x + derH*(3 + ff**2*(U1x + 2*U2x + 3*U3x)*x))))- (2.*dExp(2*(U1 + U3))*H*S***2)
```
#### Kretschmann Scalar:

Only print this one when you need it, because it is a train of an expression.

```
In[ . ]:= FortranForm[KretschmanScalar];
```
# Print Jacobian

Here we compute the derivatives of the equations of motion w.r.t the several *ansatz* functions and its first and second derivatives.

#### Equation 1

```
In[-] := Eq1Uxx1 = D[Eq1, U1xx];
     Eq1Uxy1 = D[Eq1, U1xy];Eq1Uyy1 = D[Eq1, U1yy];Eq1Ux1 = D[Eq1, U1x];Eq1Uy1 = D[Eq1, U1y];
     Eq1U1 = D[Eq1, U1];
```

```
In[+]:= FortranForm[Simplify[Eq1Uxx1]]
Out[ \circ ] // FortranForm =ff**4*sn**2*x
```
In[ o ]:= FortranForm[Simplify[Eq1Uxy1]]

 $Out[ \circ ] // FortranForm =$ 

```
In[ . ]:= FortranForm[Simplify[Eq1Uyy1]]
Out[\mathord{\circ}] // FortranForm =
        (sn**2*x)/(H*S)In[ . ]:= FortranForm[Simplify[Eq1Ux1]]
Out[ \cdot ]//FortranForm=
        (ff**2*sn**2*x*(derH*S + 2*H*(-2*ff*S + x))/(2.*H*S)In[o]:= FortranForm[Simplify[Eq1Uy1]]
Out[ \circ ] // FortranForm =\ThetaIn[ o ]:= FortranForm[Simplify[Eq1U1]]
Out[ \circ ] // FortranForm =\ThetaIn[-] := Eq1Uxx2 = D[Eq1, U2xx];
        Eq1Uxy2 = D[Eq1, U2xy];
        Eq1Uyy2 = D[Eq1, U2yy];
        Eq1Ux2 = D[Eq1, U2x];Eq1Uy2 = D[Eq1, U2y];Eq1U2 = D[Eq1, U2];
 In[ . ]:= FortranForm[Simplify[Eq1Uxx2]]
Out[ \circ ] // FortranForm =\ThetaIn[+]:= FortranForm[Simplify[Eq1Uxy2]]
Out[ \circ ] // FortranForm =\ThetaIn[ . ]:= FortranForm[Simplify[Eq1Uyy2]]
Out[\mathord{\circ}] // FortranForm =
        \ThetaIn[ o ]:= FortranForm[Simplify[Eq1Ux2]]
Out[ ]// Fortran Form =
                     -(ff**2*sn**2*(derH*S*x +
                           2*H*(S + ff**2*S*U3x*x - x**2))/(2.*H*S)
 In[ . ]:= FortranForm[Simplify[Eq1Uy2]]
Out[ \circ ] // FortranForm =-((sn**2*U3y*x)/(H*S))
 In[o]:= FortranForm[Simplify[Eq1U2]]
Out[\mathord{\circ}] // FortranForm =
                     -(dExp(2*U2 - 2*U3)*S*sn**4*(ff**4*H*S*U4x**2 + U4y**2))/
```
 $(2.*H**2*x)$ 

```
In[-] := Eq1Uxx3 = D[Eq1, U3xx];
        Eq1Uxy3 = D[Eq1, U3xy];
        Eq1Uyy3 = D[Eq1, U3yy];
        Eq1Ux3 = D[Eq1, U3x];Eq1Uy3 = D[Eq1, U3y];Eq1U3 = D[Eq1, U3];
 In[o]:= FortranForm[Simplify[Eq1Uxx3]]
Out[ \circ ] // FortranForm =\OmegaIn[+]:= FortranForm[Simplify[Eq1Uxy3]]
Out[\mathord{\circ}] // FortranForm =
        \ThetaIn[ . ]:= FortranForm[Simplify[Eq1Uyy3]]
Out[ \circ ] // FortranForm =\ThetaIn[ Disconsing FortranForm[Simplify[Eq1Ux3]]
Out[ ]// Fortran Form =
        -( (ff**2*sn**2**)(ff**2*S*U2x + x))/S )In[ . ]:= FortranForm[Simplify[Eq1Uy3]]
Out[ \circ ] // FortranForm =-(\frac{(\text{sn}*(\text{cs} + \text{sn}*\text{U2y})*x)}{H*S)}In[+]:= FortranForm[Simplify[Eq1U3]]
Out[ \circ ] // FortranForm = (dExp(2*U2 - 2*U3)*S*sn**4*(ff**4*H*S*U4x**2 + U4y**2))/
               - (2.*H**2*x)In[-] := Eq1Uxx4 = D[Eq1, U4xx];
        Eq1Uxy4 = D[Eq1, U4xy];Eq1Uyy4 = D[Eq1, U4yy];
        Eq1Ux4 = D[Eq1, U4x];Eq1Uy4 = D[Eq1, U4y];
        Eq1U4 = D[Eq1, U4];
 In[ . ]:= FortranForm[Simplify[Eq1Uxx4]]
Out[\mathord{\circ}] // FortranForm =
        \ThetaIn[ . ]:= FortranForm[Simplify[Eq1Uxy4]]
Out[ \circ ] // FortranForm =\Theta
```

```
In[+]:= FortranForm[Simplify[Eq1Uyy4]]
Out[\,\circ\,]//FortranForm=\Theta
```

```
In[•] := FortranForm[Simplify[Eq1Ux4]]
```

```
Out[ \circ ] // FortranForm =
```
-(dExp(2\*U2 - 2\*U3)\*ff\*\*4\*S\*\*2\*sn\*\*4\*U4x)/(2.\*H\*x)

#### In[+]:= FortranForm[Simplify[Eq1Uy4]]

 $Out[ \circ ] // FortranForm =$ 

-(dExp(2\*U2 - 2\*U3)\*S\*sn\*\*4\*U4y)/(2.\*H\*\*2\*x)

#### In[+]:= FortranForm[Simplify[Eq1U4]]

 $Out[ \circ ] // FortranForm =$ 

 $\Theta$ 

Equation 2

Equation 3

Equation 4